24"x36"

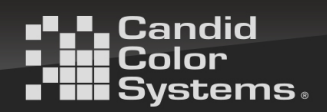

CCS can provide you with high quality vinyl or mesh banners to showcase your artwork and photography. Banners are printed on 13oz media with durable metal grommets. Our banners come in your choice of mesh, matte or glossy finishes. These work great with Level 2, Attitude and Virtual Group artwork.

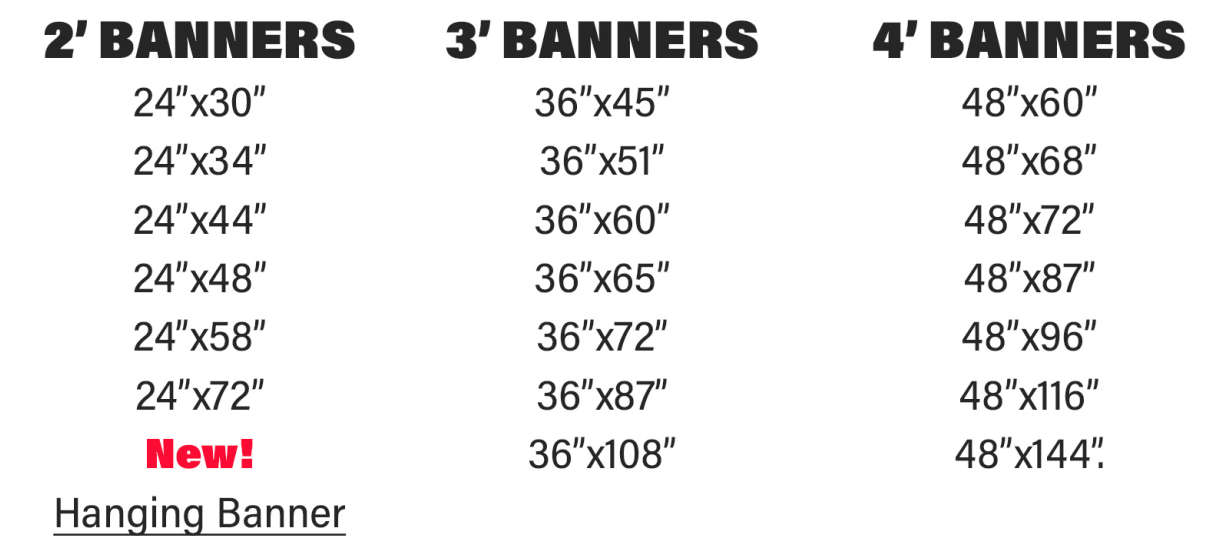

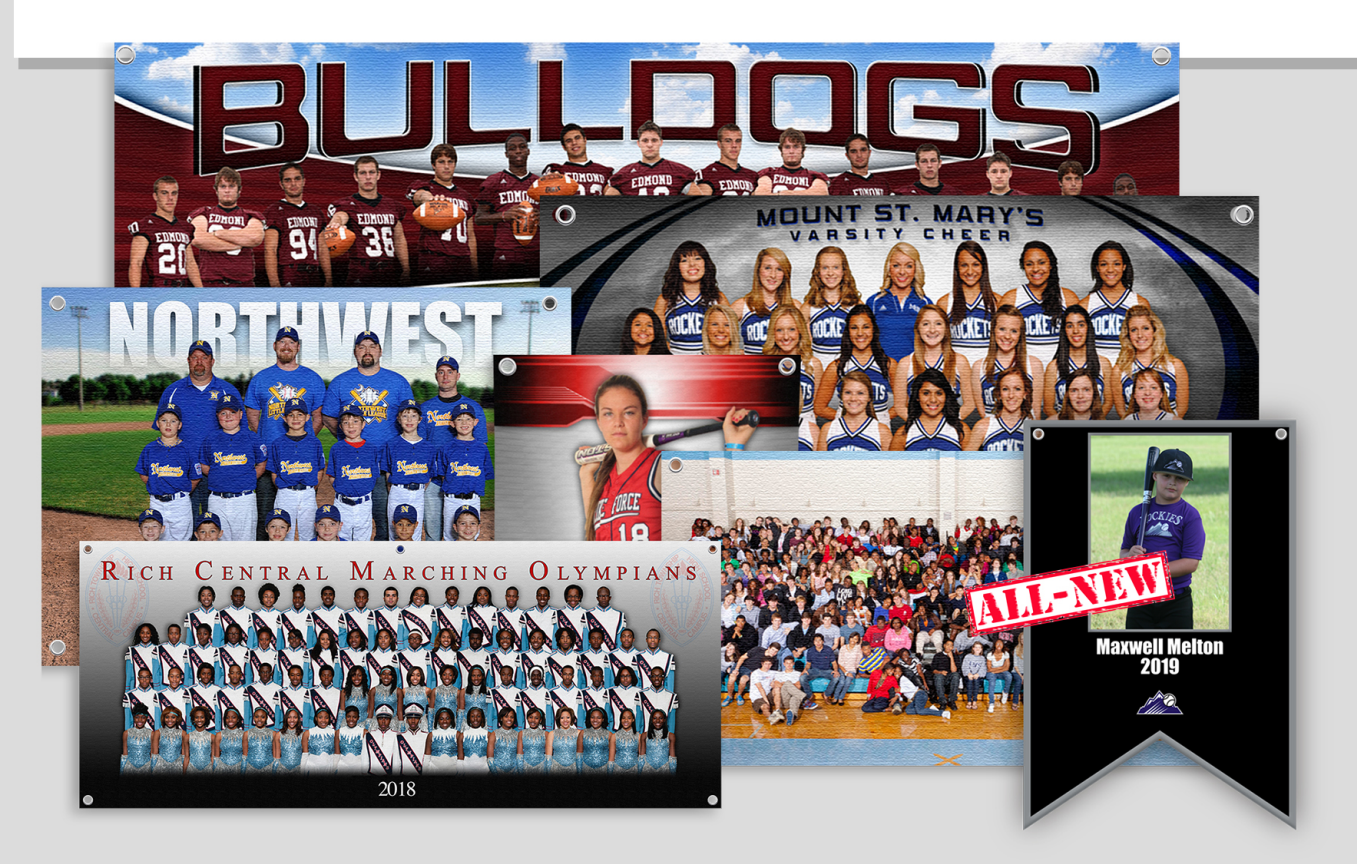

Custom Sizes Available. Contact Customer Support for more Information

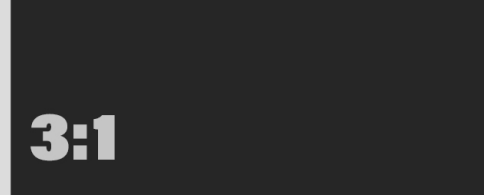

24"x72" (6 Grommets) 36"x108" (10 Grommets) 48"x144" (16 Grommets)

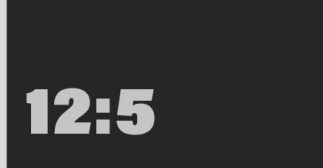

24"x58" (6 Grommets) 36"x87" (8 Grommets) 48"x116" (12 Grommets)

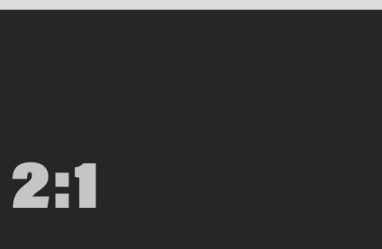

36"x72" (8 Grommets) 48"x96" (10 Grommets)

48"x87" (10 Grommets)

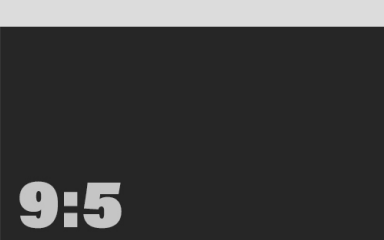

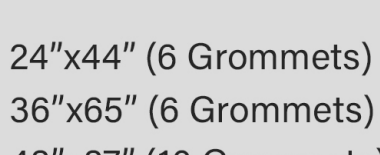

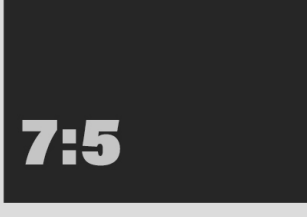

24"x34" (4 Grommets) 36"x51" (6 Grommets) 48"x68" (8 Grommets)

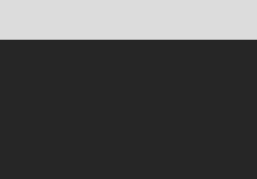

48"x60" (8 Grommets)

BANNERS.

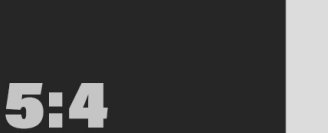

**New Hanging Banners 24"x36" (2 Grommets)** 24"x30" (4 Grommets) 36"x45" (4 Grommets)

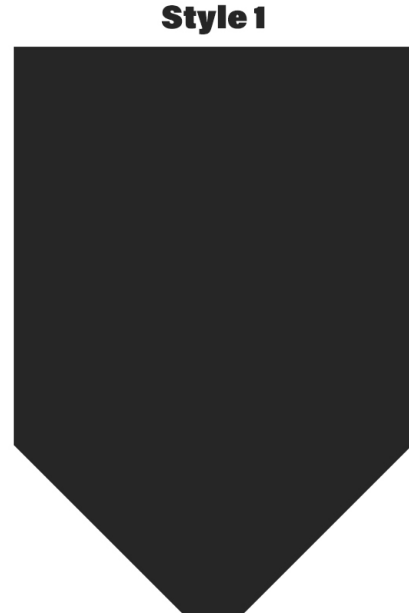

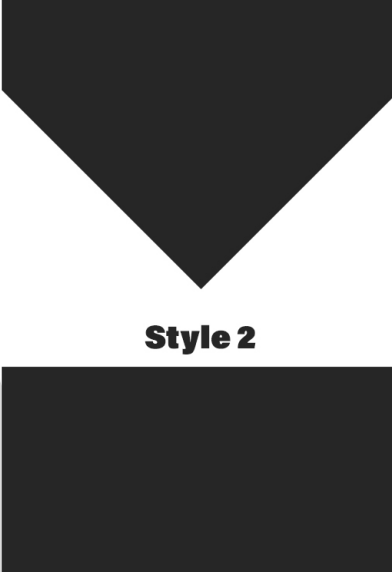